## **Rahmendienstplan erstellen und verplanen**

 Sie haben die Möglichkeit mit Rahmendienstplänen zu arbeiten, die Ihnen die Dienstplanung erleichtern sollen. Gern präsentieren wir Ihnen in diesem Artikel einen Lösungsweg:

## Lösungsweg

Δ

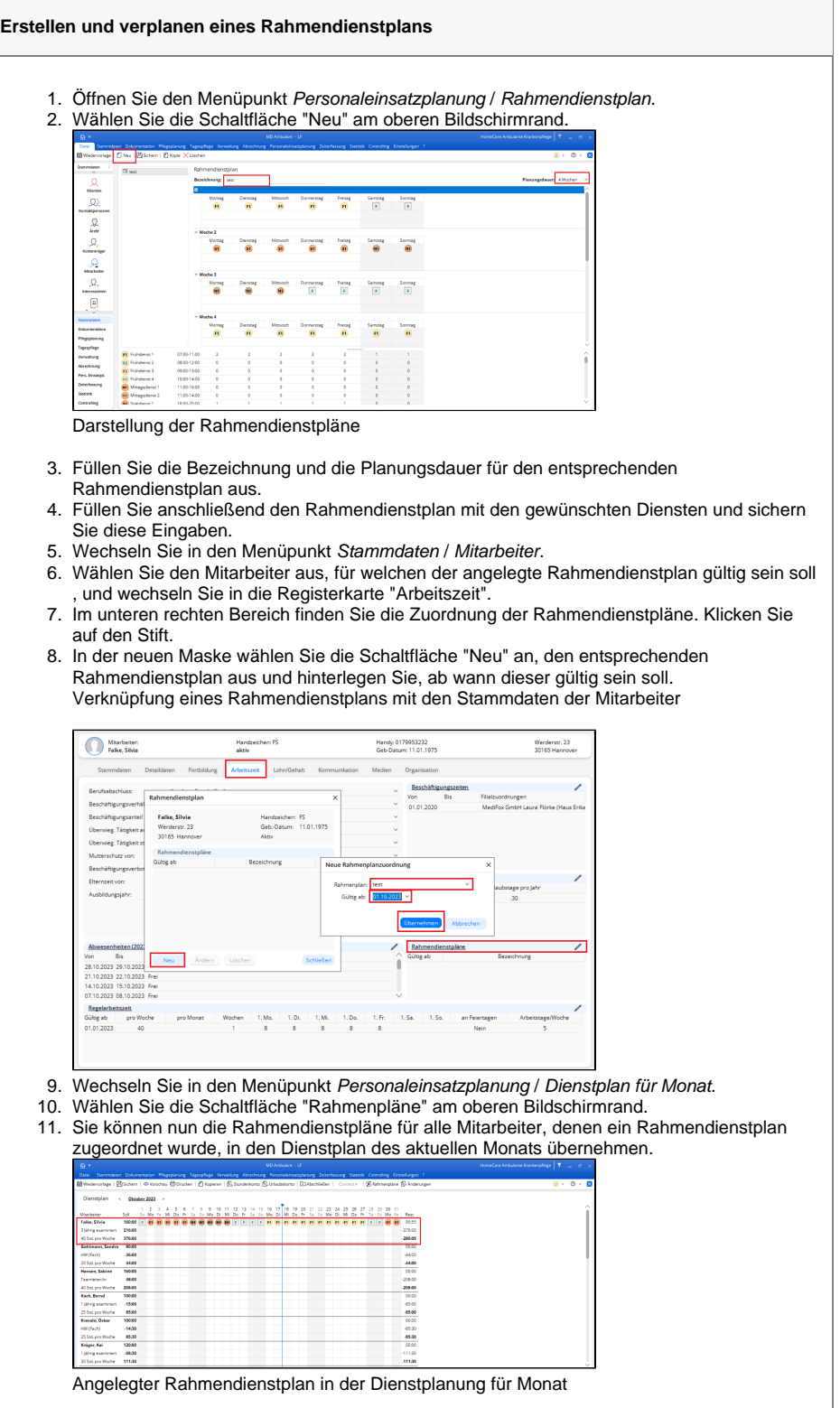

## **Verwandte Artikel**

- [Kostenträger anlegen](https://wissen.medifoxdan.de/pages/viewpage.action?pageId=590359) [Freigabe von](https://wissen.medifoxdan.de/pages/viewpage.action?pageId=21692698)
- [Vergütungsvereinbarungen](https://wissen.medifoxdan.de/pages/viewpage.action?pageId=21692698) [Keine Leistungen bei der](https://wissen.medifoxdan.de/display/MAKB/Keine+Leistungen+bei+der+Auftragserstellung)
- [Auftragserstellung](https://wissen.medifoxdan.de/display/MAKB/Keine+Leistungen+bei+der+Auftragserstellung) [Haken setzen in der](https://wissen.medifoxdan.de/pages/viewpage.action?pageId=591431)
- [Verordnung löst einen Hinweis](https://wissen.medifoxdan.de/pages/viewpage.action?pageId=591431)  [aus](https://wissen.medifoxdan.de/pages/viewpage.action?pageId=591431)
- [Wegepauschale mit SGB V /](https://wissen.medifoxdan.de/pages/viewpage.action?pageId=590305)  [SGB XI wird im Angebot nicht](https://wissen.medifoxdan.de/pages/viewpage.action?pageId=590305)  [berechnet](https://wissen.medifoxdan.de/pages/viewpage.action?pageId=590305)
- [Tarifkennzeichen fehlt oder](https://wissen.medifoxdan.de/display/MAKB/Tarifkennzeichen+fehlt+oder+hat+ein+falsches+Format)  [hat ein falsches Format](https://wissen.medifoxdan.de/display/MAKB/Tarifkennzeichen+fehlt+oder+hat+ein+falsches+Format)
- $\bullet$ [Wegepauschale mit mehreren](https://wissen.medifoxdan.de/display/MAKB/Wegepauschale+mit+mehreren+Personen+wird+nicht+automatisch+berechnet)  [Personen wird nicht](https://wissen.medifoxdan.de/display/MAKB/Wegepauschale+mit+mehreren+Personen+wird+nicht+automatisch+berechnet)  [automatisch berechnet](https://wissen.medifoxdan.de/display/MAKB/Wegepauschale+mit+mehreren+Personen+wird+nicht+automatisch+berechnet)

Der Rahmendienstplan kann für bis zu 6 Wochen angelegt werden. Es wird nicht für jeden Mitarbeiter ein separater Rahmendienstplan erstellt, da der erstellte Rahmendienstplan beliebig vielen Mitarbeitern zugeordnet werden kann. Bereits verplante Dienste (Urlaube etc.) werden dabei nicht überschrieben.